# Ingenieurbüro Dr.-Ing. Schoop

# WinErs-Didaktik: Übersicht Ausbildungssoftware

### Inhalt

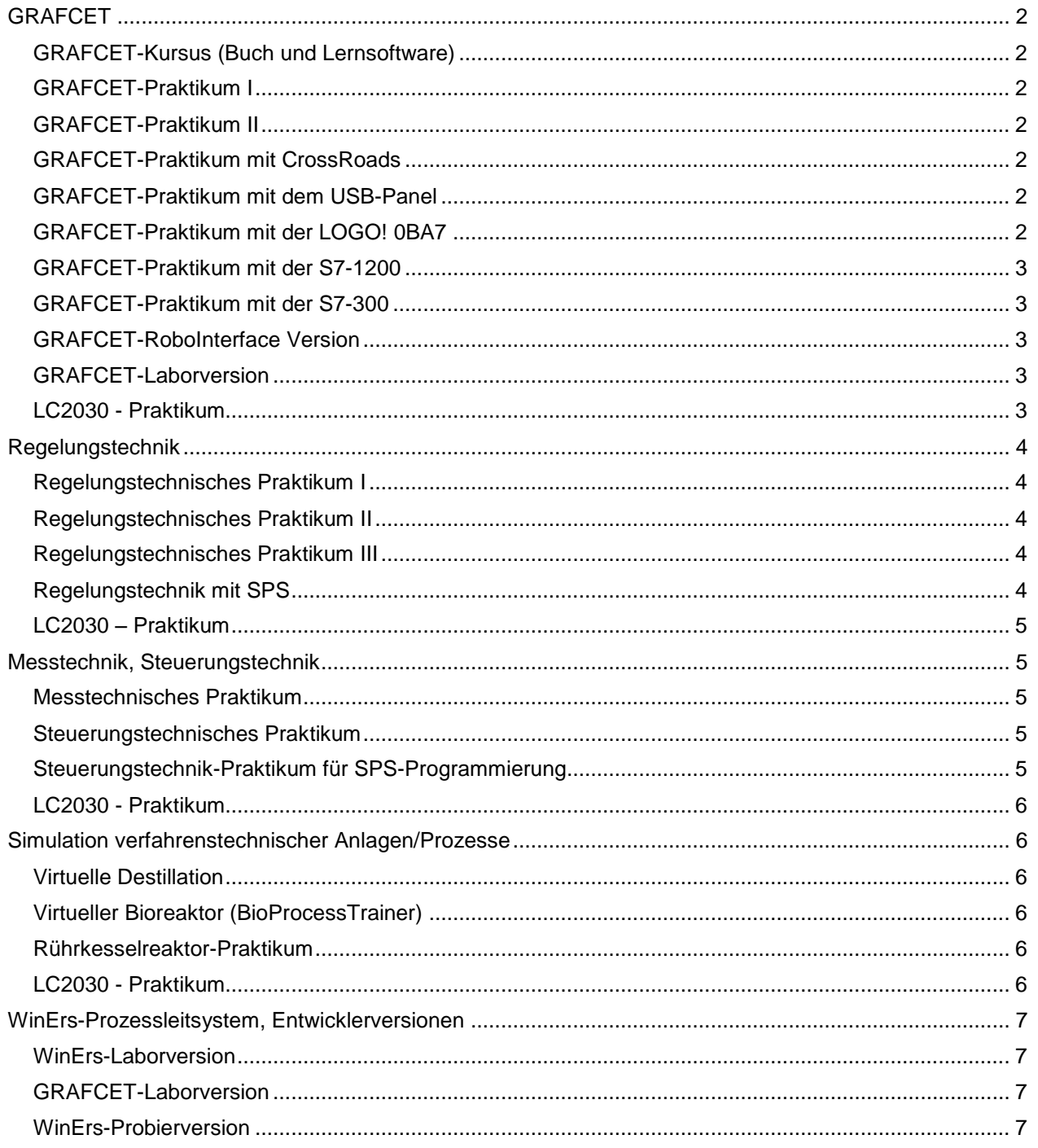

**Riechelmannweg 4** Fax: 040/75492232

21109 Hamburg info@schoop.de

### <span id="page-1-0"></span>**GRAFCET**

#### <span id="page-1-1"></span>**GRAFCET-Kursus (Buch und Lernsoftware)**

Mit dem zugehörigen Buch und der Lernsoftware erlernen Sie in diesem Einführungskurs das Arbeiten mit GRAFCET. Anhand von Beispielen, die direkt mit der Lernsoftware umgesetzt und überprüft werden können, erklärt der *GRAFCET-Kursus* alle genormten GRAFCET-Elemente von einfachen Schrittfolgen mit den unterschiedlichsten Transitionen bis zu zwangssteuernden Befehlen, Teil-GRAFCETs und Makros. Für zusätzliche praxisorientierte Aufgabenstellungen können eigene GRAFCET-Pläne entwickelt und getestet werden.

#### <span id="page-1-2"></span>**GRAFCET-Praktikum I**

Mit der Lernsoftware *GRAFCET-Praktikum I* erlernen Sie schrittweise und interaktiv den Umgang mit GRAFCET. Entwickeln und Testen Sie GRAFCET-Pläne von einfachen Lampensteuerungen bis zu komplexen Abläufen an einem simulierten Rührkesselreaktor.

#### <span id="page-1-3"></span>**GRAFCET-Praktikum II**

Erlernen Sie mit der Lernsoftware *GRAFCET-Praktikum II* schrittweise und interaktiv den Umgang mit GRAFCET. Entwickeln und Testen Sie GRAFCET-Pläne an verschiedenen simulierten Prozessen und Anlagen: Ampelschaltung, Wechselschaltung, Wendeschaltung, Leistungsüberwachung, Sortierband, Vorratsbehälter, Abwassertank, Torsteuerung, Filterspülung, Förderband, Mischbehälter

#### <span id="page-1-4"></span>**GRAFCET-Praktikum mit CrossRoads**

Erlernen Sie mit dem Board "CrossRoads" und der zugehörigen Lernsoftware *GRAFCET-Praktikum mit CrossRoads* schrittweise und interaktiv den Umgang mit GRAFCET. Entwickeln Sie GRAFCET-Pläne am PC und testen Sie diese mit dem Board CrossRoads. Das Board wird einfach über die USB-Schnittstelle an den PC angeschlossen.

#### <span id="page-1-5"></span>**GRAFCET-Praktikum mit dem USB-Panel**

Erlernen Sie mit dem USB-Panel und der zugehörigen Lernsoftware schrittweise und interaktiv den Umgang mit GRAFCET. Entwickeln Sie GRAFCET-Pläne am PC und testen Sie diese mit dem USB-Panel. Das USB-Panel wird einfach über die USB-Schnittstelle an den PC angeschlossen.

#### <span id="page-1-6"></span>**GRAFCET-Praktikum mit der LOGO! 0BA7**

Entwickeln Sie Steuerungen mit GRAFCET und testen Sie diese an der LOGO! 0BA7. Im *GRAFCET-Praktikum für die LOGO! 0BA7* stehen 15 simulierte Prozesse mit praxisorientierten Aufgaben und beispielhaften Lösungen zur Verfügung. Das GRAFCET-Praktikum basiert auf dem Produkt "LOGO!Learn Advanced 7" der Fa. IKH DIDACTIC SYSTEMS [\(www.ikhds.com\)](http://www.ikhds.com/).

#### <span id="page-2-0"></span>**GRAFCET-Praktikum mit der S7-1200**

Entwickeln Sie Steuerungen mit GRAFCET-Plänen und testen Sie diese an der S7-1200. Im *GRAFCET-Praktikum für die S7-1200* stehen 15 simulierte Prozesse mit praxisorientierten Aufgaben und beispielhaften Lösungen zur Verfügung. Das GRAFCET-Praktikum basiert auf dem Produkt "PLC-Trainer 1200" der Fa. IKH DIDACTIC SYSTEMS (www.ikhds.com).

Ingenieurbüro

Dr.-Ing. Schoop

#### <span id="page-2-1"></span>**GRAFCET-Praktikum mit der S7-300**

Entwickeln Sie Steuerungen mit GRAFCET-Plänen und testen Sie diese an der S7-300. Im *GRAFCET-Praktikum mit die S7-300* stehen 15 simulierte Prozesse mit praxisorientierten Aufgaben und beispielhaften Lösungen zur Verfügung. Das GRAFCET-Praktikum basiert auf dem Produkt "PLC-Trainer 300" der Fa. IKH DIDACTIC SYSTEMS [\(www.ikhds.com\)](http://www.ikhds.com/).

#### <span id="page-2-2"></span>**GRAFCET-RoboInterface Version**

Entwickeln Sie Steuerungen mit GRAFCET-Plänen für Fischertechnik-Modelle und/oder das Board "CrossRoads". Entwickeln Sie GRAFCET-Pläne am PC und testen Sie diese an den Modellen.

#### <span id="page-2-3"></span>**GRAFCET-Laborversion**

Mit der *GRAFCET-Laborversion* können Sie eigene GRAFCET-Pläne erstellen und diese direkt als Steuerungen an Ihren Anlagen einsetzen.

Die GRAFCET-Laborversion ist eine auf GRAFCET eingeschränkte WinErs-Laborversion mit: 16x bin. Ein- und Ausgänge, 8x anal. Ein- und Ausgänge, 80x bin. und 80x anal. Merker Prozessschnittstellen: OPC, S7, TCP/IP Modbus, Easy Port–Box, PC-Karten von National Instruments und ADDI-DATA

#### <span id="page-2-4"></span>**LC2030 - Praktikum**

Nutzen Sie das *LC2030-Praktikum* zum individualisierten Lernen für den handlungsorientierten Unterricht in der Steuerungs- und Regelungstechnik sowie für GRAFCET.

Das *LC2030-Praktikum* können Sie an die reale Praktikumsanlage LC2030 anschließen oder Sie arbeiten mit der integrierten Simulation der Anlage.

Alle regelungstechnischen Versuche und alle Steuerungen mit GRAFCET oder den Logikplänen können sowohl mit der realen Anlage als auch mit der integrierten simulierten Anlage durchgeführt werden.

### <span id="page-3-0"></span>**Regelungstechnik**

#### <span id="page-3-1"></span>**Regelungstechnisches Praktikum I**

Mit der Lernsoftware *Regelungstechnisches Praktikum I* erlernen Sie interaktiv an simulierten Prozessen die Grundlagen der Regelungstechnik. Untersuchen Sie schrittweise und interaktiv das Zeitverhalten von Regelstrecken, Reglern und Regelkreisen. Regler und Regler-Parameter sind frei wählbar. Folgende Strecken, Regler und Regelkreise stehen zur Verfügung:

- Füllstandsregelung
- Regelung einer Rührkesselkaskade
- Regelung eines Durchlauferhitzers
- Verzögerte Temperaturregelung
- Untersuchung von Pt<sub>n</sub>-Regelstrecken mit P-, I-, PI- und PID-Reglern
- Untersuchen des Reglerverhaltens der P-, I-, PI-, PID-Regler

#### <span id="page-3-2"></span>**Regelungstechnisches Praktikum II**

Mit der Lernsoftware *Regelungstechnisches Praktikum II* erlernen Sie interaktiv an simulierten Prozessen die Grundlagen der Regelungstechnik. Untersuchen Sie schrittweise und interaktiv das Zeitverhalten von Regelstrecken, Reglern und Regelkreisen. Regler und Regler-Parameter sind frei wählbar. Folgende Strecken, Regler und Regelkreise stehen zur Verfügung:

- Zimmertemperaturregelung
- Motordrehzahlregelung
- Durchflussregelung
- Füllstandsregelung mit Standardreglern und Dreipunktregler
- Klimaraumregelung mit Dreipunktregler
- Untersuchen des Reglerverhaltens der P-, I-, PI-, PID-Regler

#### <span id="page-3-3"></span>**Regelungstechnisches Praktikum III**

Mit der Lernsoftware *Regelungstechnisches Praktikum III* stellen Sie Ihren eigenen Regelkreis als Signalflussplan (Blockstruktur) zusammen und untersuchen das Verhalten der frei einstellbaren Regler, Strecken und Regelkreise im Zeitbereich.

Das Führungs- und Störverhalten des Regelkreises können Sie mit unterschiedlichen Eingangssignalen untersuchen. Der zeitliche Verlauf der Signale Ihrer Regelung wird erfasst und gespeichert sowie als Trend dargestellt. Alle Signalverläufe können nachträglich grafisch und statistisch ausgewertet werden.

#### <span id="page-3-4"></span>**Regelungstechnik mit SPS**

Echtzeitsimulationen von Regelstrecken auf dem PC zum Testen von programmierten Reglern

Simulierte Strecken: Zimmertemperaturstrecke, Motordrehzahlstrecke, Durchflussstrecke, Füllstandsstrecke, Kühlraumstrecke

Schnittstellen PC – Regler: OPC-Client, OPC-Server, TCP/IP Modbus, S7 -Anschluss über MPI-Bus, Ethernet CP, Netlink-Adapter auch für S7-1200 und LOGO!0BA7

#### <span id="page-4-0"></span>**LC2030 – Praktikum**

Nutzen Sie das *LC2030-Praktikum* zum individualisierten Lernen für den handlungsorientierten Unterricht in der Steuerungs- und Regelungstechnik sowie für GRAFCET.

Das *LC2030-Praktikum* können Sie an die reale Praktikumsanlage LC2030 anschließen oder Sie arbeiten mit der integrierten Simulation der Anlage.

Alle regelungstechnischen Versuche und alle Steuerungen mit GRAFCET oder den Logikplänen können sowohl mit der realen Anlage als auch mit der integrierten simulierten Anlage durchgeführt werden.

### <span id="page-4-1"></span>**Messtechnik, Steuerungstechnik**

#### <span id="page-4-2"></span>**Messtechnisches Praktikum**

Die Lernsoftware *Messtechnisches Praktikum* wurde entwickelt für den handlungsorientierten Unterricht im Fach Automatisierungstechnik.

Am Beispiel einer industrietypischen verfahrenstechnischen Prozessanlage werden produktionstechnische Messverfahren simuliert.

Die Messwertverarbeitung kann vom Sensor über die Messwandler bis zur Anzeige verfolgt werden.

#### <span id="page-4-3"></span>**Steuerungstechnisches Praktikum**

Mit der Lernsoftware *Steuerungstechnisches Praktikum* bearbeiten Sie anhand von simulierten industrietypischen Prozessen steuerungstechnische Aufgabenstellungen.

Entwickeln Sie grafisch als Funktionsplan bzw. Logikplan eigene Lösungen für vorgegebene Aufgaben und testen Sie diese an den simulierten Anlagen.

Begleitmaterialien mit Aufgabenbeispielen und exemplarischen Lösungen unterstützen den Einsatz für den handlungsorientierten Unterricht.

Zusätzlich können mit dem *Steuerungstechnischen Praktikum* Aufgaben zur Schaltungssynthese und zur Schaltungsanalyse bearbeitet werden.

#### <span id="page-4-4"></span>**Steuerungstechnik-Praktikum für SPS-Programmierung**

Mit dem *Steuerungstechnik-Praktikum für SPS-Programmierung* stehen Ihnen auf dem PC simulierte industrietypische Prozesse zur Verfügung für die Programmierung von Steuerungen mit der SPS. Begleitmaterialien mit Aufgabenbeispielen unterstützen den Einsatz für den handlungsorientierten Unterricht.

Simulierte Prozesse/Anlagen: Ampelschaltung, Leistungsüberwachung, Vorratsbehälter, Abwassertank, Torsteuerung, Filterspülung, Förderband, Mischbehälter, Wendeschaltung, Stern-Dreieck-Schaltung, Dahlanderschaltung, Motorschaltung

Schnittstellen PC – SPS: OPC-Client, OPC-Server, TCP/IP Modbus, S7 -Anschluss auch für S7-1200 und LOGO!0BA7

#### <span id="page-5-0"></span>**LC2030 - Praktikum**

Nutzen Sie das *LC2030-Praktikum* zum individualisierten Lernen für den handlungsorientierten Unterricht in der Steuerungs- und Regelungstechnik sowie für GRAFCET.

Das *LC2030-Praktikum* können Sie an die reale Praktikumsanlage LC2030 anschließen oder Sie arbeiten mit der integrierten Simulation der Anlage.

Alle regelungstechnischen Versuche und alle Steuerungen mit GRAFCET oder den Logikplänen können sowohl mit der realen Anlage als auch mit der integrierten simulierten Anlage durchgeführt werden.

### <span id="page-5-1"></span>**Simulation verfahrenstechnischer Anlagen/Prozesse**

#### <span id="page-5-2"></span>**Virtuelle Destillation**

Mit der Lernsoftware *Virtuelle Destillation* können Sie eine Rektifikationskolonne diskontinuierlich (Batchbetrieb) oder kontinuierlich fahren und das Verhalten der Anlage untersuchen.

#### <span id="page-5-3"></span>**Virtueller Bioreaktor (BioProcessTrainer)**

Mit der Lernsoftware *BioProcessTrainer* können Sie Experimente an einem simulierten Bioreaktor durchführen. Es sind aerober und anaerober Betrieb in Batch-, Fedbatch- und kontinuierlicher Fahrweise möglich.

#### <span id="page-5-4"></span>**Rührkesselreaktor-Praktikum**

Mit der Lernsoftware *Rührkesselreaktor-Praktikum* lernen Sie interaktiv das Verhalten eines Rührkesselreaktors kennen. Über zwei Vorratsbehälter wird der Reaktorbehälter befüllt. Es findet eine exotherme chemische Reaktion statt. Über Pumpe, Rührer, Volumenzähler, Kühler und Ventile sowie einen Temperaturregler kann die Anlage vollständig per Hand gefahren werden. Zusätzlich besteht die Möglichkeit, Steuerungen mithilfe von GRAFCET- und Logik-Plänen für den automatischen Betrieb zu entwickeln und diese an der Anlage zu testen.

#### <span id="page-5-5"></span>**LC2030 - Praktikum**

Nutzen Sie das *LC2030-Praktikum* zum individualisierten Lernen für den handlungsorientierten Unterricht in der Steuerungs- und Regelungstechnik sowie für GRAFCET.

Das *LC2030-Praktikum* können Sie an die reale Praktikumsanlage LC2030 anschließen oder Sie arbeiten mit der integrierten Simulation der Anlage.

Alle regelungstechnischen Versuche und alle Steuerungen mit GRAFCET oder den Logikplänen können sowohl mit der realen Anlage als auch mit der integrierten simulierten Anlage durchgeführt werden.

# Ingenieurbüro Dr.-Ing. Schoop

### <span id="page-6-0"></span>**WinErs-Prozessleitsystem, Entwicklerversionen**

#### <span id="page-6-1"></span>**WinErs-Laborversion**

Die *WinErs-Laborversion* ist ein kostengünstiges Prozessleitsystem mit integrierter Soft-SPS.

Mit der WinErs-Laborversion können Sie kleine Anlagen vollständig automatisieren oder dynamische Prozesssimulationen erstellen.

Steuerungen und Regelungen erstellen Sie einfach grafisch mithilfe von Blockstrukturen (Signalflussplänen), Logikplänen und GRAFCET-Plänen.

Durch die Flexibilität, Transparenz und vielfältigen Möglichkeiten eignet sie sich insbesondere zum Experimentieren und Automatisieren von Labor-, Praktikums- sowie Technikumsanlagen. Im Gegensatz zum Prozessleitsystem WinErs ist die WinErs-Laborversion eingeschränkt auf:

- 16x binäre Eingänge
- 16x binäre Ausgänge
- 8x analoge Eingänge
- 8x analoge Ausgänge
- 80x binäre Merker
- 80x analoge Merker

Prozessschnittstellen: OPC, S7, Modbus TCP, Easy Port–Box, PC-Karten von National Instruments und ADDI-DATA

#### <span id="page-6-2"></span>**GRAFCET-Laborversion**

Mit der *GRAFCET-Laborversion* können Sie eigene GRAFCET-Pläne erstellen und diese direkt als Steuerungen an Ihren Anlagen einsetzen.

Die GRAFCET-Laborversion ist eine auf GRAFCET eingeschränkte WinErs-Laborversion mit: 16x bin. Ein- und Ausgänge, 8x anal. Ein- und Ausgänge, 80x bin. und 80x anal. Merker Prozessschnittstellen: OPC, S7, TCP/IP Modbus, Easy Port–Box, PC-Karten von National Instruments und ADDI-DATA

#### <span id="page-6-3"></span>**WinErs-Probierversion**

Nutzen Sie die *WinErs-Probierversion* zum Kennenlernen des Prozessleit-, Simulations- und Automatisierungssystems WinErs.

Erstellen Sie mit der Prozessvisualisierung Ihre eigenen Bedien- und Beobachtungsoberflächen.

Realisieren Sie Ihre Steuerungen, Regelungen und Simulationen grafisch mit Hilfe von Blockstrukturen, Logikplänen und GRAFCET-Plänen.

Überwachen Sie den aktuellen Zustand der Steuerungen, Regelungen und Simulationen.